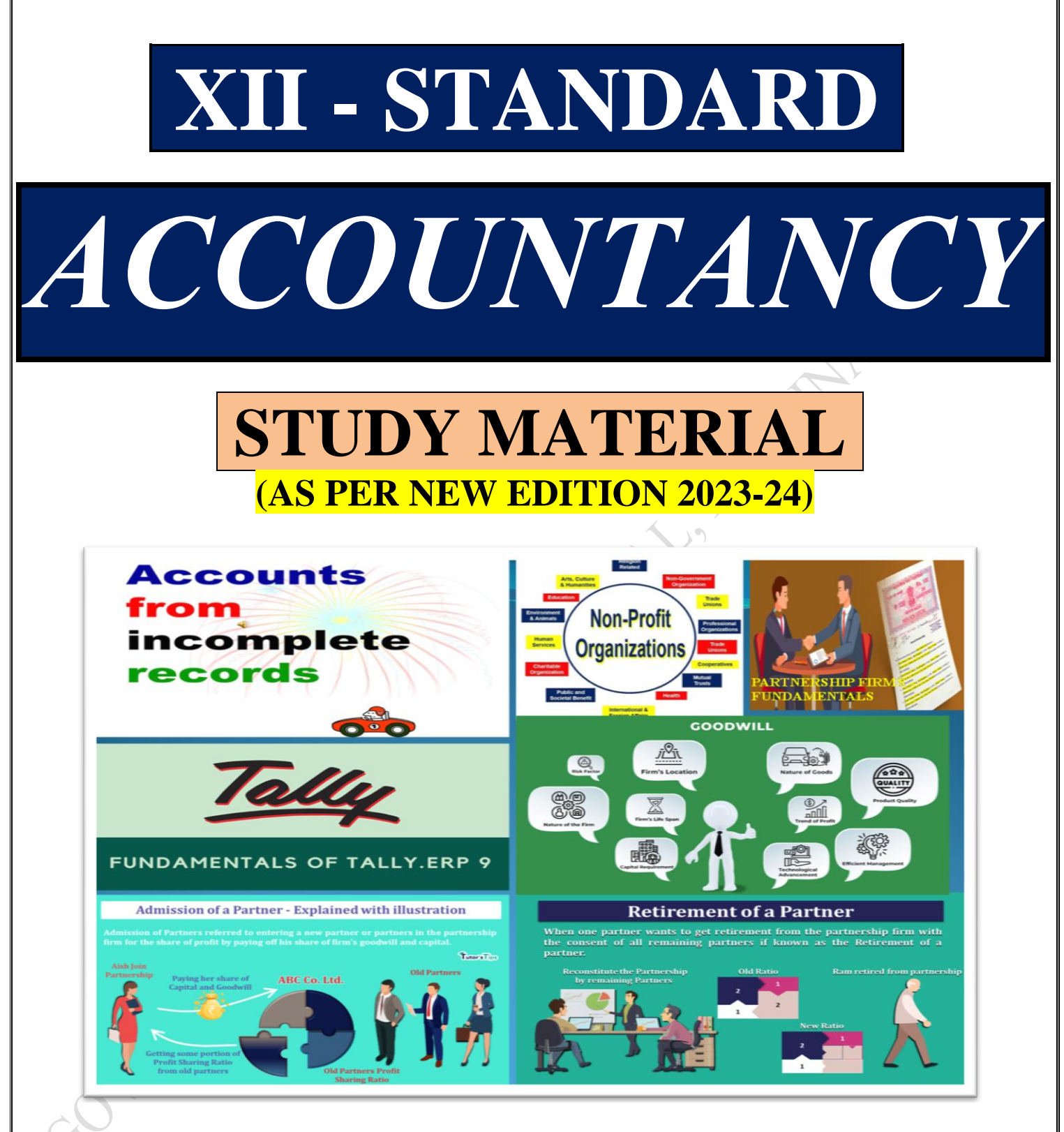

**PREPARED BY:** 

**L.PANNEERSELVAM, M.COM.,B.ED.,M.PHIL.,SET., GOVERNMENT HIGHER SECONDARY SCHOOL, NEDUNGAL, KRISHNAGIRI DT. MOBILE NO: 8778305728.**

**L.PANNEERSELVAM, M.Com.,B.Ed.,M.Phil.,SET., GOVT.HR.SEC.SCHOOL, NEDUNGAL, KRISHNAGIRI DT. 8778305728** 1

# **XII – STANDARD ACCOUNTANCY**

# **UNIT 1 ACCOUNTS FROM INCOMPLETE RECORDS**

# *I. Choose the correct answer:*

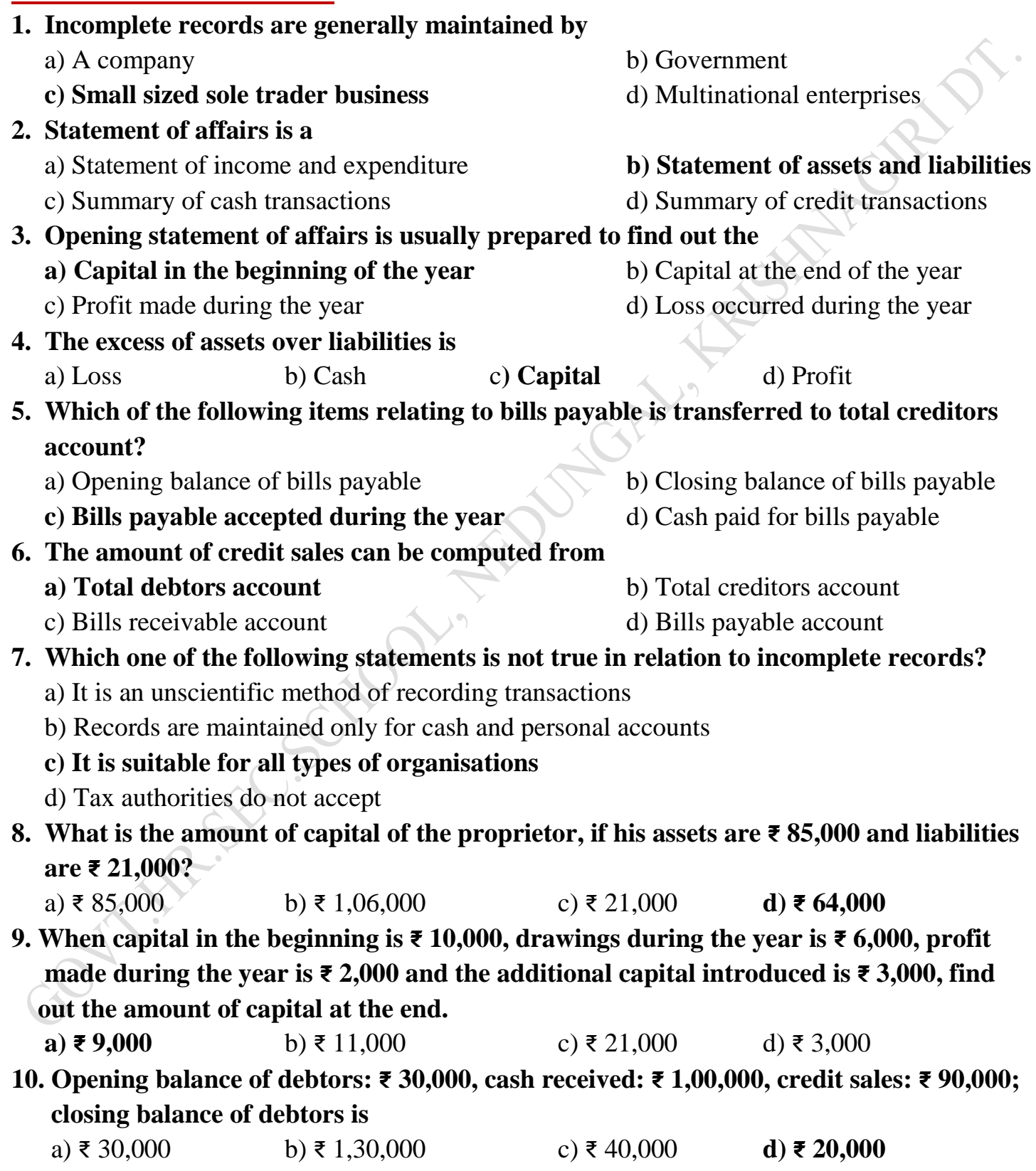

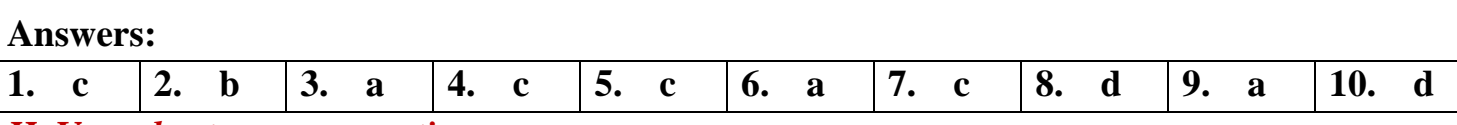

#### *II. Very short answer questions:*

# **1. What is meant by incomplete records?**

When accounting records are not strictly maintained according to double entry system, these records are called incomplete accounting records.

**2. State the accounts generally maintained by small sized sole trader when double entry accounting system is not followed.**

 Generally, cash account and the personal accounts of customers and creditors are maintained fully and other accounts are maintained based on necessity.

#### **3. What is a statement of affairs?**

A statement of affairs is a statement showing the balances of assets and liabilities on a particular date.

#### *III. Short answer questions:*

# **1. What are the features of incomplete records?**

#### **1. Nature:**

 It is an unscientific and unsystematic way of recording transactions. Accounting principles and accounting standards are not followed properly.

#### **2. Type of accounts maintained:**

 In general, only cash and personal accounts are maintained fully. Real accounts and nominal accounts are not maintained properly. Some transactions are completely omitted.

# **3. Lack of uniformity:**

 There is no uniformity in recording the transactions among different organisations. Different organisations record their transactions according to their needs and conveniences.

# **4. Financial statements may not represent true and fair view:**

 Due to the incomplete information and inaccurate records of accounts, the profit or loss calculated from these records cannot be relied upon. It may not represent true profitability. Assets and liabilities may not represent a true and fair view of financial position.

# **5. Suitability:**

 Only the business concerns which have no legal obligation to maintain books of accounts under double entry system may maintain incomplete records. Hence, it may be maintained by small sized sole traders and partnership firms.

# **6. Mixing up of personal and business transactions:**

 Generally, personal transactions of the owners are mixed up with the business transactions. Example, purchase of goods for own use may be mixed up along with business purchases.

# **2. What are the limitations of incomplete records?**

# **1. Lack of proper maintenance of records:**

 It is an unscientific and unsystematic way of maintaining records. Real and nominal accounts are not maintained properly.

#### **2. Difficulty in preparing trial balance:**

 As accounts are not maintained for all items, the accounting records are incomplete. Hence, it is difficult to prepare trial balance to check the arithmetical accuracy of the accounts.

#### **3. Difficulty in ascertaining true profitability of the business:**

 Profit is found out based on available information and estimates. Hence, it is difficult to ascertain true profit as the trading and profit and loss account cannot be prepared with accuracy.

#### **4. Difficulty in ascertaining financial position:**

 In general, only the estimated values of assets and liabilities are available from incomplete records. Hence, it is difficult to ascertain true and fair view of state of affairs or financial position as on a particular date.

#### **5. Errors and frauds cannot be detected easily:**

 As only partial records are available, it may not be possible to have internal checks in maintaining accounts to detect errors and frauds.

# **6. Unacceptable to government and other authorities:**

 As accounts maintained are incomplete, these may not comply with the legal requirements. Hence, government, tax authorities and other legal authorities do not accept accounts prepared from incomplete records.

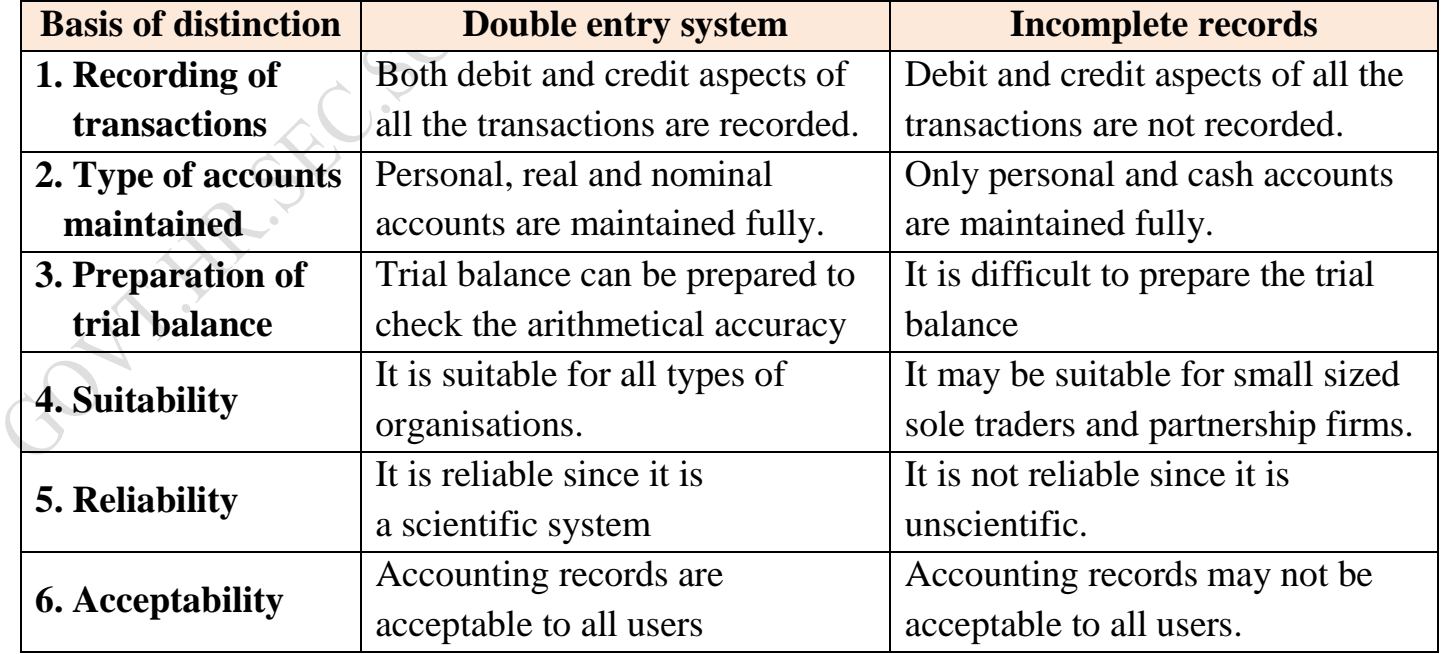

#### **3. State the differences between double entry system and incomplete records.**

# **4. State the procedure for calculating profit or loss through statement of affairs.**

Following are the steps to be followed to find out the profit or loss when a statement of affairs is prepared:

- 1. Ascertain the opening capital by preparing a statement of affairs at the beginning of the year by taking the opening balances of assets and liabilities.
- 2. Ascertain the closing capital by preparing a statement of affairs at the end of the Accounting period after making all adjustments.
- 3. Add the amount of drawings (both in cash and/in kind) to the closing capital.
- 4. Deduct the amount of additional capital introduced, to get adjusted closing capital.
- 5. Ascertain profit or loss by subtracting opening capital from the adjusted closing capital.
	- a) If adjusted closing capital is more than the opening capital, it denotes profit
	- b) If adjusted closing capital is lesser than the opening capital, it denotes loss

# **5. Differentiate between statement of affairs and balance sheet.**

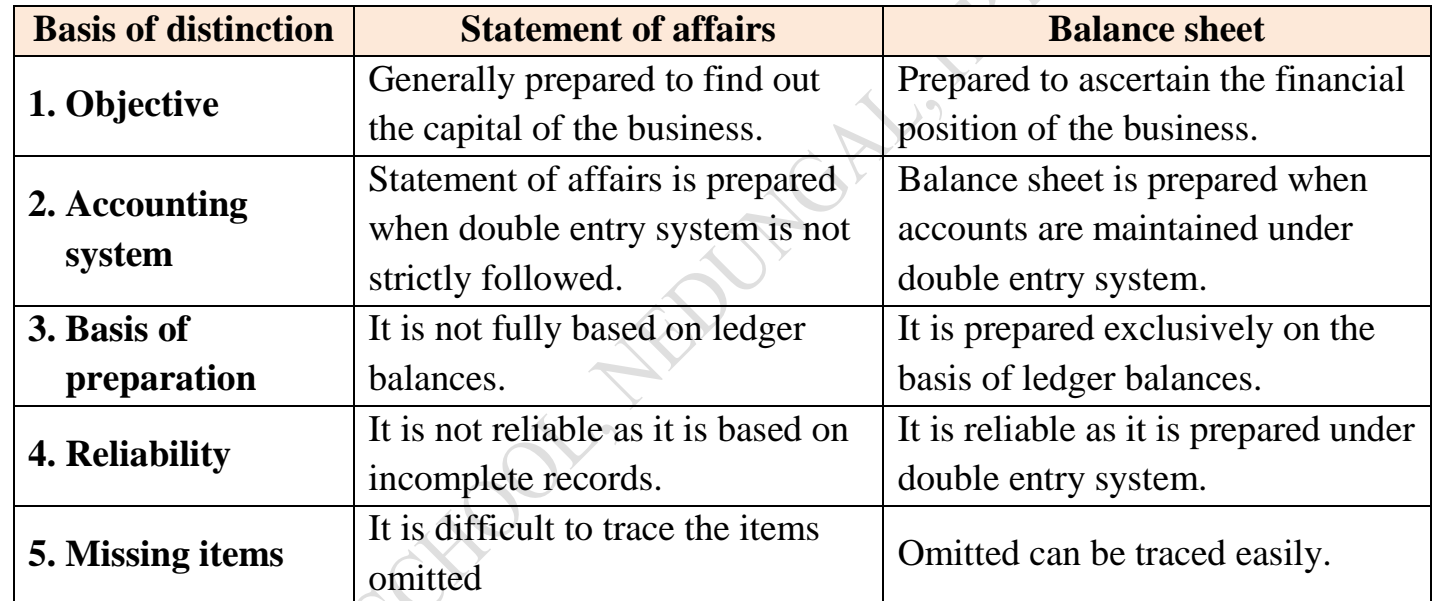

# **6. How is the amount of credit sale ascertained from incomplete records?**

For ascertaining the amount of credit sales, the total debtors account should be prepared.

**Dr Cr Total debtors account Cr Cr Particulars ₹ Particulars ₹** To Balance b/d (opening balance) To Sales A/c (credit sales) To Bank A/c (cheque dishonoured) To Bills receivable A/c (bills dishonoured) xxx xxx xxx xxx By Bills receivable A/c By Cash A/c (received) By Bank A/c (cheques received) By Discount allowed A/c By Sales returns A/c By Bad debts A/c (bills received) By Balance c/d (closing balance) xxxx xxxxxxx xxx xxx xxx xxx xxx xxx

## **UNIT 2 ACCOUNTS OF NOT–FOR–PROFIT ORGANISATION**

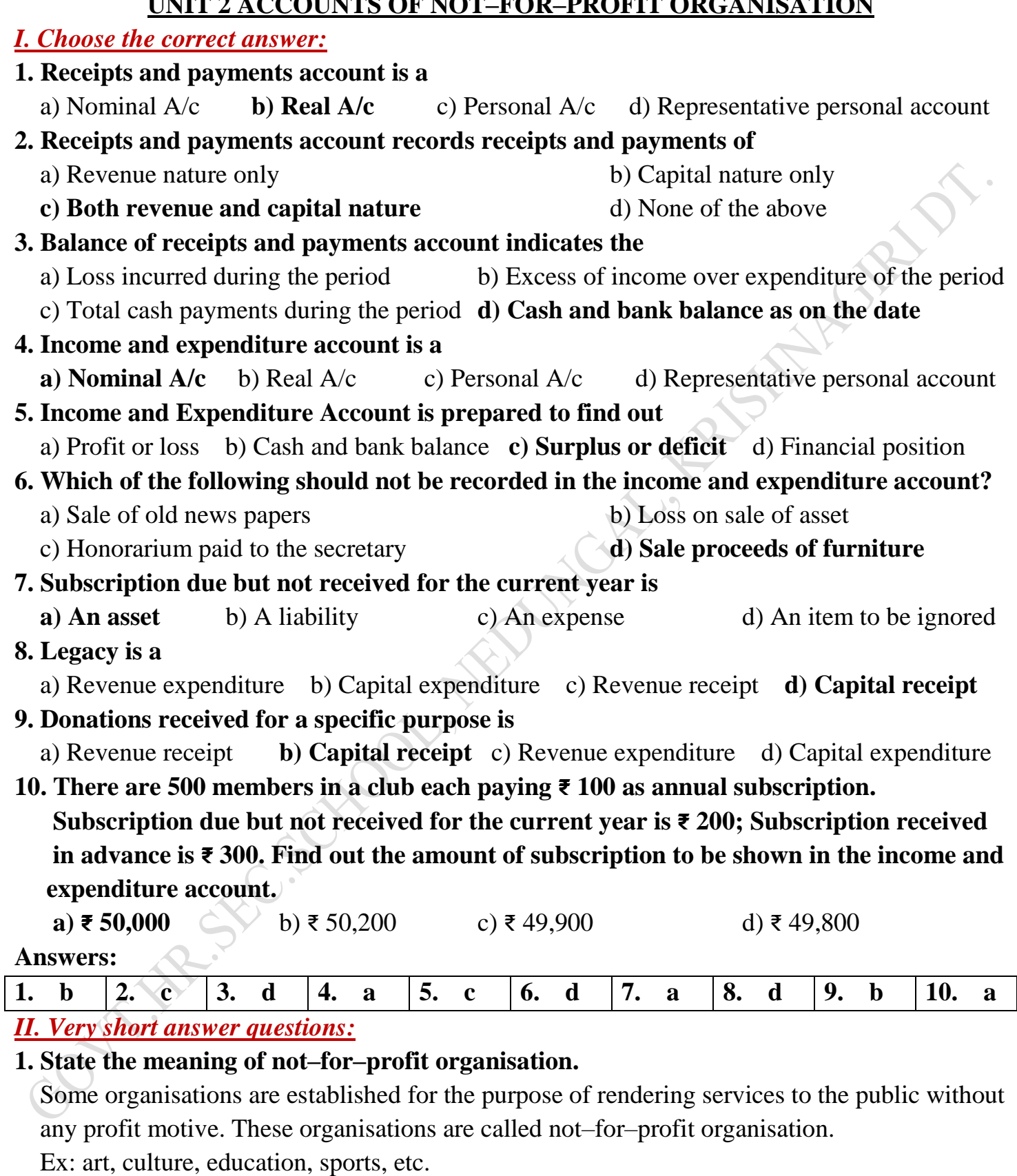

#### **2. What is receipts and payments account?**

 Receipts and Payments account is a summary of cash and bank transactions of not–for–profit organisations prepared at the end of each financial year.

#### **3. What is legacy?**

A gift made to a not–for–profit organisation by a will, is called legacy. It is a capital receipt.

# **4. Write a short note on life membership fees.**

 Amount received towards life membership fee from members. It is a capital receipt. It is non-recurring in nature.

#### **5. Give four examples for capital receipts of not–for–profit organisation.**

- 1. Life membership fees 2. Legacies 3. Specific donations
- 4. Sale of fixed assets 5. Special funds 6. Tournament fund 7. Prize fund

# **6. Give four examples for revenue receipts of not–for–profit organisation.**

- 1. Subscription 2. Interest on investment 3. Interest on fixed deposit
- 4. Sale of (old) sports materials 5. Sale of (old) newspapers

# *III. Short answer questions:*

# **1. What is income and expenditure account?**

Income and expenditure account is a summary of income and expenditure of a not–for–profit organisation prepared at the end of an accounting year. It is prepared to find out the surplus or deficit pertaining to a particular year.

# **2. State the differences between Receipts and Payments Account and Income and Expenditure Account.**

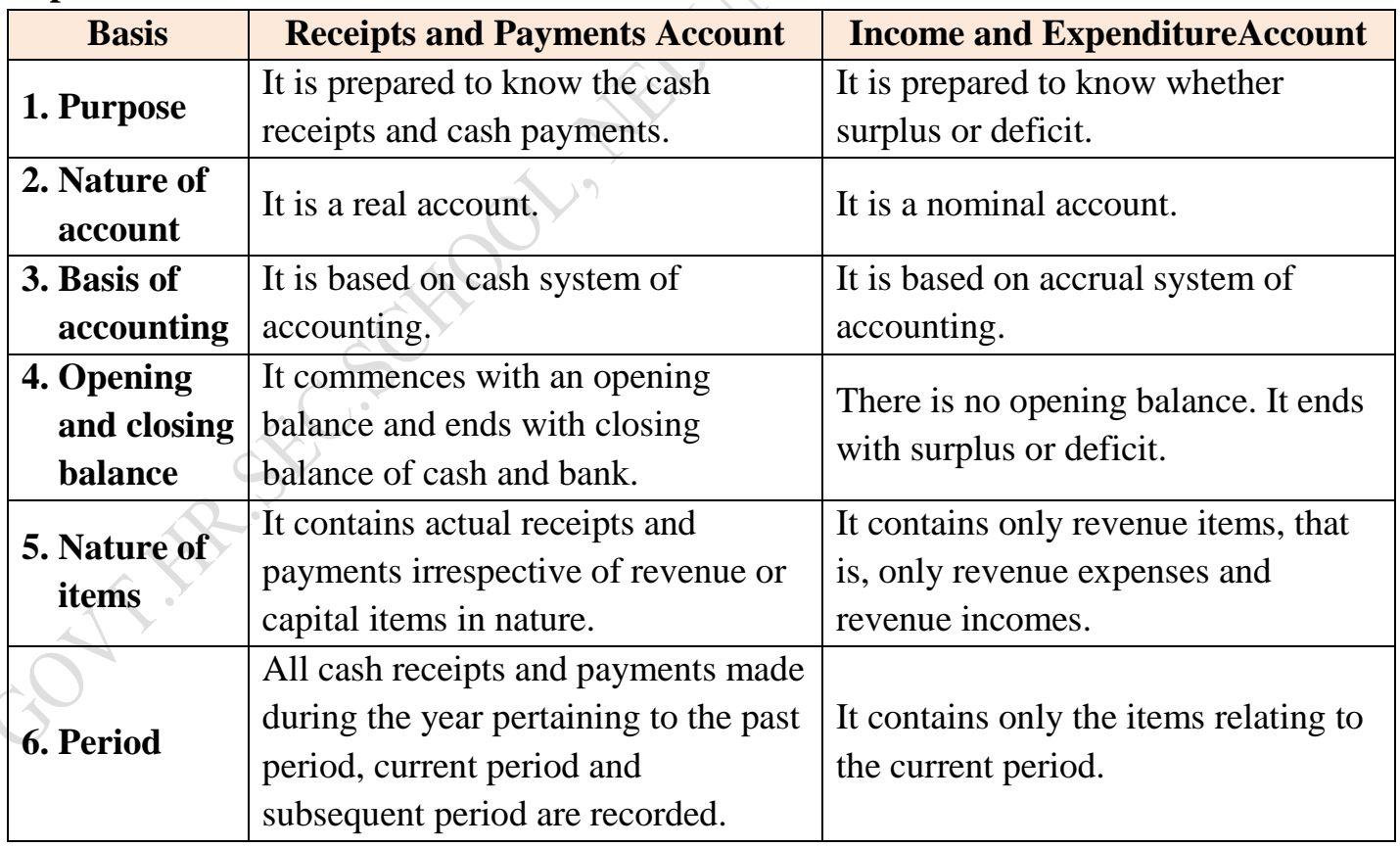

**3. How annual subscription is dealt with in the final accounts of not–for–profit organisation?**

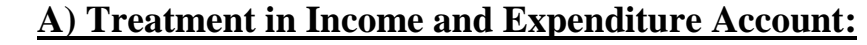

**Dr. Income and Expenditure Account for the year ended... Cr.**

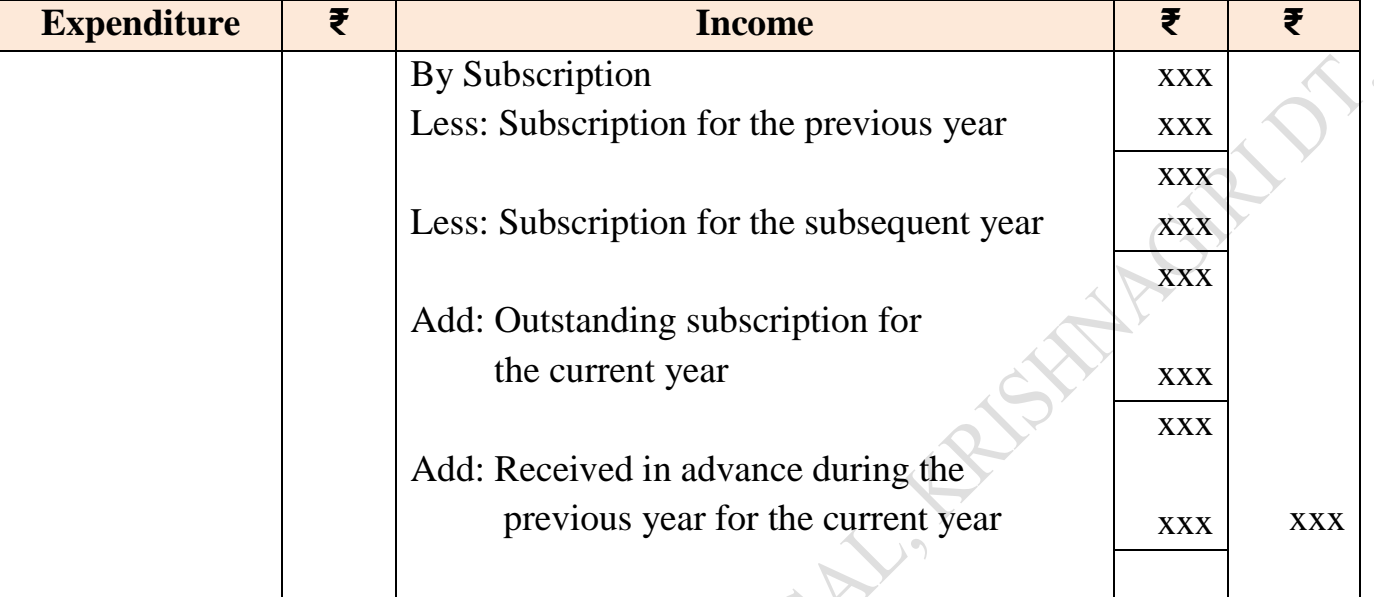

# **B) Treatment in Balance Sheet**

#### **Balance sheet as on ...**

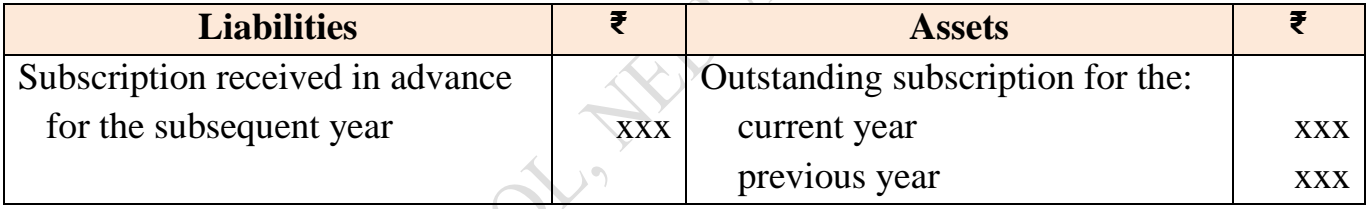

# **4. How the following items are dealt with in the final accounts of not–for–profit organisation?**

**a) Sale of sports materials b) Life membership fees c) Tournament fund**

# **a) Sale of sports materials:**

If there is any sale of old sports materials, etc., that will be shown on the credit side of income and expenditure account or can be subtracted from the respective items consumed on the debit side of income and expenditure account.

# **b) Life membership fees:**

Amount received towards life membership fee from members. It is a capital receipt. It is non-recurring in nature.

# **c) Tournament fund:**

If there is any tournament fund received, it should be added with the opening balance of fund and the expenses made during the year on behalf of conducting the tournament it should be subtracted from the tournament fund.

#### **UNIT 3 ACCOUNTS OF PARTNERSHIP FIRMS – FUNDAMENTALS**

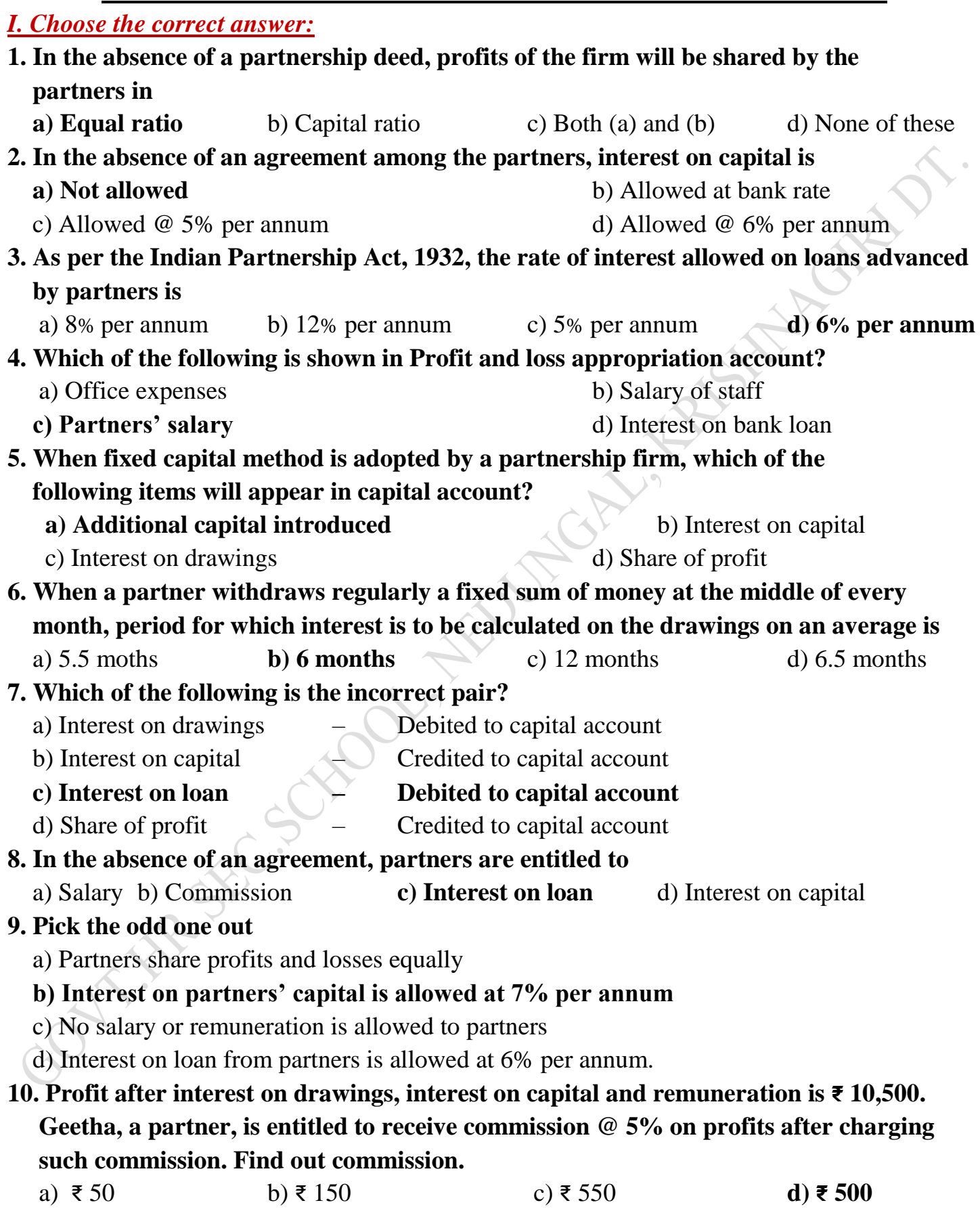

![](_page_9_Picture_202.jpeg)

# **3. What is meant by fixed capital method?**

partners.

 Under fixed capital method, the capital of the partners is not altered and it remains generally fixed. Two accounts are maintained for each partner namely

1. Capital account and 2. Current account.

# **4. What is the journal entry to be passed for providing interest on capital to a partner? a) For providing interest on capital:**

![](_page_9_Picture_203.jpeg)

#### **b) For closing interest on capital account:**

![](_page_9_Picture_204.jpeg)

# **5. Why is Profit and loss appropriation account prepared?**

 The profit and loss appropriation account is an extension of profit and loss account prepared for the purpose of adjusting the transactions relating to amounts due to and amounts due from partners.

#### *III. Short answer questions:*

# **1. State the features of partnership.**

Following are the essential features of partnership:

- 1. Partnership is an association of two or more persons. The maximum number of partners is limited to 50.
- 2. There should be an agreement among the persons to share the profit or loss of the business. The agreement may be oral or written or implied.
- 3. The agreement must be to carry on a business and to share the profits of the business.
- 4. The business may be carried on by all the partners or any of them acting for all.

#### **2. State any six contents of a partnership deed.**

Generally, partnership deed contains the following:

- 1. Name of the firm and nature and place of business
- 2. Date of commencement and duration of business
- 3. Names and addresses of all partners
- 4. Capital contributed by each partner
- 5. Profit sharing ratio
- 6. Amount of drawings allowed to each partner
- 7. Rate of interest to be allowed on capital
- 8. Rate of interest on drawings of partners
- 9. Rate of interest on loans provided by partners
- 10. Amount of salary to be allowed to any partner

#### **3. State the differences between fixed capital method and fluctuating capital method.**

**ARELY** 

![](_page_10_Picture_191.jpeg)

# **4. Write a brief note on the applications of the provisions of the Indian Partnership Act, 1932 in the absence of partnership deed.**

If there is no partnership deed or when there is no express statement in the partnership deed, then the following provisions of the Act will apply:

#### **1. Remuneration to partners:**

No salary or remuneration is allowed to any partner. [Section 13(a)]

**2. Profit sharing ratio:**

Profits and losses are to be shared by the partners equally. [Section 13(b)]

**3. Interest on capital:**

 No interest is allowed on the capital. Where a partner is entitled to interest on capital contributed as per partnership deed, such interest on capital will be payable only out of profits. [Section 13(c)]

**4. Interest on loans advanced by partners to the firm:**

Interest on loan is to be allowed at the rate of 6 per cent per annum. [Section 13(d)]

**5. Interest on drawings:**

No interest is charged on the drawings of the partners.

**5. Jayaraman is a partner who withdrew ₹ 10,000 regularly in the middle of every month. Interest is charged on the drawings at 6% per annum. Calculate interest on drawings for the year ended 31st December, 2018.**

Interest on drawings = Amount of drawings x Rate of interest x Period of interest

$$
= 10,000 \times 12 \times \frac{6}{100} \times \frac{6}{12} = 1,20,000 \times \frac{6}{100} \times \frac{6}{12} = ₹3,600
$$

![](_page_11_Picture_15.jpeg)

# **UNIT 4 GOODWILL IN PARTNERSHIP ACCOUNTS**

![](_page_12_Picture_265.jpeg)

Goodwill is the good name or reputation of the business which brings benefit to the business.

**2. What is acquired goodwill?**

 Goodwill acquired by making payment in cash or kind is called acquired or purchased goodwill.

#### **3. What is super profit?**

 Super profit is the excess of average profit over the normal profit of a business. Super profit  $=$  Average profit  $-$  Normal profit

#### **4. What is normal rate of return?**

 It is the rate at which profit is earned by similar business entities in the industry under normal circumstances.

#### **5. State any two circumstances under which goodwill of a partnership firm is valued.**

- 1. When there is a change in the profit sharing ratio
- 2. When a new partner is admitted into a firm
- 3. When an existing partner retires from the firm or when a partner dies
- 4. When a partnership firm is dissolved

#### *III. Short answer questions:*

#### **1. State any six factors determining goodwill.**

Generally, the following factors determine the value of goodwill of a partnership firm:

#### **1. Profitability of the firm:**

The profit earning capacity of the firm determines the value of its goodwill.

#### **2. Favourable22 location of the business enterprise:**

 If the firm is located in a prominent place which is easily accessible to the customers, it Can attract more customers.

#### **3. Good quality of goods or services offered:**

 If a firm enjoys good reputation among the customers and general public for the good quality of its products or services, the value of goodwill for the firm will be high.

# **4. Tenure of the business enterprise:**

 A firm which has carried on business for several years will have higher reputation among its customers as it is better known to the customers.

#### **5. Efficiency of management:**

 A firm having efficient management will earn more profits and the value of its goodwill will be higher compared to a firm with less efficient managerial personnel.

#### **6. Degree of competition**

 In the case of business enterprises having no competition or negligible competition, the value of goodwill will be high.

#### **7. Other factors:**

 There are other factors which add to the value of goodwill of a business such as popularity of the proprietor, impressive advertisements and publicity, good relations with customers,etc.

#### **2. How is goodwill calculated under the super profits method?**

- 1. Super profit is the excess of average profit over the normal profit of a business. Super profit  $=$  Average profit  $-$  Normal profit
- 2. Average profit is calculated by dividing the total of adjusted actual profits of certain number of years by the total number of such years.
- 3. Normal profit is the profit earned by the similar business firms under normal conditions. Normal profit = Capital employed  $\times$  Normal rate of return
- 4. Capital employed  $=$  Fixed assets  $+$  Current assets  $-$  Current liabilities
- 5. Normal rate of return = It is the rate at which profit is earned by similar business entities in the industry under normal circumstances.

# **3. How is the value of goodwill calculated under the capitalisation method?**

- 1. Under this method, goodwill is the excess of capitalised value of average profit of the business over the actual capital employed in the business.
- 2. Goodwill  $=$  Total capitalised value of the business  $-$  Actual capital employed
- 3. The total capitalised value of the business is calculated by capitalising the average profits on the basis of the normal rate of return.
- 4. Capitalised Value of the business  $=$  Average profit  $\frac{A \text{vedge point}}{A \text{Normal rate of return}} \times 100$ 
	- 5. Actual capital employed = Fixed assets (excluding goodwill) + Current assets  $-$  Current liabilities
- **4. Compute average profit from the following information. 2016: ₹ 8,000; 2017: ₹ 10,000; 2018: ₹ 9,000**

Average profit  $=$ Total profit Number of Years

$$
= \frac{8,000+10,00+9,000}{3} = \frac{27,000}{3} = 9,000
$$

 **Answer: Average profit = ₹ 9,000**

**5. Calculate the value of goodwill at 2 years purchase of average profit when average profit is ₹ 15,000.**

Goodwill = Average profit  $\times$  Number of year purchase = 15,000  $\times$  2 = **₹ 30,000 Answer: Goodwill =** ₹ **30,000**

![](_page_14_Figure_18.jpeg)

#### **UNIT 5 ADMISSION OF A PARTNER**

![](_page_15_Picture_144.jpeg)

**9. James and Kamal are sharing profits and losses in the ratio of 5:3. They admit Sunil as a partner giving him 1/5 share of profits. Find out the sacrificing ratio.**

![](_page_16_Picture_206.jpeg)

**1. b 2. a 3. a 4. b 5. d 6. d 7. b 8. c 9. c 10. d**

#### *II. Very short answer questions:*

#### **1. What is meant by revaluation of assets and liabilities?**

 When a partner is admitted into the partnership, the assets and liabilities are revalued as the current value may differ from the book value. Determination of current values of assets and liabilities is called revaluation of assets and liabilities.

**2. How are accumulated profits and losses distributed among the partners at the time of admission of a new partner?**

 At the time of admission of a new partner, any reserve and accumulated profits and losses belong to the old partners and hence these should be distributed to the old partners in the old profit sharing ratio.

#### **3. What is sacrificing ratio?**

 Sacrificing ratio is the proportion of the profit which is sacrificed or foregone by the old partners in favour of the new partner.

**4. Give the journal entry for writing off existing goodwill at the time of admission of a new partner.**

![](_page_16_Picture_207.jpeg)

#### **5. State whether the following will be debited or credited in the revaluation account.**

![](_page_16_Picture_208.jpeg)

#### *III. Short answer questions:*

#### **1. What are the adjustments required at the time of admission of a partner?**

- 1. Distribution of accumulated profits, reserves and losses
- 2. Revaluation of assets and liabilities
- 3. Determination of new profit-sharing ratio and sacrificing ratio
- 4. Adjustment for goodwill
- 5. Adjustment of capital on the basis of new profit sharing ratio (if so agreed)

# **2. What are the journal entries to be passed on revaluation of assets and liabilities?**

Following are the journal entries to be passed to record the revaluation of assets and liabilities:

![](_page_17_Picture_197.jpeg)

#### **3. Write a short note on accounting treatment of goodwill.**

# **1. When new partner brings cash towards goodwill**

 When the new partner brings cash towards goodwill in addition to the amount of capital, it is distributed to the existing partners in the sacrificing ratio.

# **2. When the new partner does not bring goodwill in cash or in kind** If the new partner does not bring goodwill in cash or in kind, his share of goodwill must be adjusted through the capital accounts of the partners.

# **3. When the new partner brings only a part of the goodwill in cash or in kind** Sometimes the new partner may bring only a part of the goodwill in cash or assets. In such a case, for the cash or the assets brought, the respective account is debited and for the amount not brought in cash or kind, the new partner"s capital account is debited.

# **4. Existing goodwill**

 If goodwill already appears in the books of accounts, at the time of admission if the partners decide, it can be written off by transferring it to the existing partners' capital account / current account in the old profit sharing ratio.

# **Admission of a Partner - Explained with illustration**

Admission of Partners referred to entering a new partner or partners in the partnership firm for the share of profit by paying off his share of firm's goodwill and capital.

![](_page_18_Figure_9.jpeg)

#### **UNIT 6 RETIREMENT AND DEATH OF A PARTNER**

![](_page_19_Picture_221.jpeg)

![](_page_20_Picture_180.jpeg)

#### *II. Very short answer questions:*

#### **1. What is meant by retirement of a partner?**

When a partner leaves from a partnership firm, it is known as retirement.

A partner who retires from the firm is called an outgoing partner or a retiring partner.

#### **2. What is gaining ratio?**

The continuing partners may gain a portion of the share of profit of the retiring partner. Gaining Ratio  $=$  New share  $-$  Old share

#### **3. What is the purpose of calculating gaining ratio?**

The purpose of finding the gaining ratio is to bear the goodwill to be paid to the retiring partner.

# **4. What is the journal entry to be passed to transfer the amount due to the deceased Partner to the executor of the deceased partner?**

![](_page_20_Picture_181.jpeg)

#### *III. Short answer questions:*

# **1. List out the adjustments made at the time of retirement of a partner in a partnership firm.**

- 1) Distribution of accumulated profits, reserves and losses
- 2) Revaluation of assets and liabilities
- 3) Determination of new profit sharing ratio and gaining ratio
- 4) Adjustment for goodwill
- 5) Adjustment for current year"s profit or loss upto the date of retirement
- 6) Settlement of the amount due to the retiring partner

![](_page_20_Figure_19.jpeg)

#### **2. Distinguish between sacrificing ratio and gaining ratio.**

![](_page_21_Picture_228.jpeg)

# **3. What are the ways in which the final amount due to an outgoing partner can be settled? a) When the amount due is paid in cash immediately:**

![](_page_21_Picture_229.jpeg)

#### **b) When the amount due is not paid immediately in cash:**

![](_page_21_Picture_230.jpeg)

#### **c) When the amount due is partly paid in cash immediately:**

![](_page_21_Picture_231.jpeg)

# **UNIT 7 COMPANY ACCOUNTS**

![](_page_22_Picture_198.jpeg)

![](_page_23_Picture_225.jpeg)

#### **2. Write a brief note on calls in advance.**

 The excess amount paid over the called up value of a share is known as calls in advance. It is the excess money paid on application or allotment or calls. Such excess amount can be returned or adjusted towards future payment.

#### **3. What is reissue of forfeited shares?**

 Shares forfeited can be reissued by the company. The shares can be reissued at any price. But,the reissue price cannot be less than the amount unpaid on forfeited shares.

# **4. Write a short note on (a) Authorised capital (b) Reserve capital**

#### **a) Authorised capital:**

It means such capital as is authorised by the memorandum of association. It is the maximum amount which can be raised as capital. It is also known as registered capital or nominal capital.

#### **b) Reserve capital:**

The company can reserve a part of its subscribed capital to be called up only at the time of winding up. It is called reserve capital.

#### **5. What is meant by issue of shares for consideration other than cash?**

 A company may issue shares for consideration other than cash when the company acquires fixed assets such as land and buildings, machinery, etc. Under such situation, the following journal entries are to be passed.

![](_page_24_Picture_155.jpeg)

#### **Journal entries**

![](_page_24_Picture_13.jpeg)

#### **UNIT 8 FINANCIAL STATEMENT ANALYSIS**

![](_page_25_Picture_166.jpeg)

![](_page_26_Picture_209.jpeg)

# *II. Very short answer questions:*

# **1. What are financial statements?**

 Financial statements are the statements prepared by the business concerns at the end of the accounting period to ascertain the operating results and the financial position.

**SERVIEW** 

# **2. List the tools of financial statement analysis.**

- 1. Comparative statement
- 2. Common-size statements
- 3. Trend analysis
- 4. Funds flow analysis
- 5. Cash flow analysis

# **3. What is working capital?**

The 'Fund' refers to working capital. Excess of current assets over current liabilities is called working capital. Working capital  $=$  Current Assets  $-$  Current Liabilities

# **4. When is trend analysis preferred to other tools?**

 Trend analysis refers to the study of movement of figures over a period. When data for more than two years are to be analysed, it may be difficult to use comparative statement. For this purpose, trend analysis may be used. So trend analysis is acceptable.

# *III. Short answer questions:*

# **1. 'Financial statements are prepared based on the past data'.**

# **Explain how this is a limitation.**

# **1. Lack of qualitative information:**

 Qualitative information that is non-monetary information is also important for business decisions. But, this is ignored in financial statements.

# **2. Record of historical data:**

 Financial statements are prepared based on historical data. They may not reflect the current position.

# **3. Ignore price level changes:**

 Adjustments for price level changes are not made in the financial statements. Hence, financial statements may not reveal the current position.

# **4. Lack of consistency:**

 Different business concerns may use different accounting methods. Hence, comparison between two business concerns becomes difficult.

#### **5. Give only interim reports:**

 Financial statements are prepared at the end of every accounting period. But, the actual position of the business can be known only when the business is closed. Hence, financial statements may not reveal the exact position of the business concern.

# **6. Influenced by personal judgement:**

 Preparation of financial statements may be influenced by personal judgements and therefore these are not free from bias.

# **2. Write a short note on cash flow analysis**.

- $\triangleright$  Cash flow analysis is concerned with preparation of cash flow statement which shows the inflow and outflow of cash and cash equivalents in a given period of time.
- $\triangleright$  Cash includes cash in hand and demand deposits with banks.
- $\triangleright$  Cash equivalents denote short term investments which can be realised easily within a short period of time, without much loss in value.
- $\triangleright$  Cash flow analysis helps in assessing the liquidity and solvency of a business concern.

# **3. Briefly explain any three limitations of financial statements.**

# **1. Lack of qualitative information:**

 Qualitative information that is non-monetary information is also important for business decisions. But, this is ignored in financial statements.

# **2. Record of historical data:**

 Financial statements are prepared based on historical data. They may not reflect the current position.

# **3. Ignore price level changes:**

 Adjustments for price level changes are not made in the financial statements. Hence, financial statements may not reveal the current position.

# **4. Explain the steps involved in preparing comparative statement.**

 A comparative statement has five columns. Following are the steps to be followed in preparation of the comparative statement:

- i) Column  $1 \nL$ : In this column, particulars of items of income statement or balance sheet are written.
- ii) Column  $2^{\prime\prime}$  : Enter absolute amount of year 1.
- iii) Column 3 : Enter absolute amount of year 2.
- iv) Column 4 : Show the difference in amounts between year 1 and year 2. If there is an increase in year 2, put plus sign and if there is decrease put minus sign.
- $\overline{v}$ ) Column 5 : Show percentage increase or decrease of the difference amount shown in column 4 by dividing the amount shown in column 4 (absolute amount of increase or decrease) by column 2 (year 1 amount). That is,

**Percentage increase or decrease** = Absolute amount of increase or decrease  $\times 100$ 

#### **5. Explain the procedure for preparing common-size statement.**

 Common-size statement can be prepared with three columns. Following are the steps to be followed in preparation of common-size statement:

- i) Column 1 : In this column, particulars of items of income statement or balance sheet are written.
- ii) Column 2 : Enter absolute amount.
- iii) Column 3 : Choose a common base as 100. For example, revenue from operations can be taken as the base for income statement and total of balance sheet can be taken as the base for balance sheet. Work out the percentage for all the items of column 2 in terms of the common base and enter them in column 3.

![](_page_28_Figure_5.jpeg)

#### **UNIT 9 RATIO ANALYSIS**

![](_page_29_Picture_170.jpeg)

# **10. Cost of revenue from operations ₹ 3,00,000; Inventory in the beginning of the year**

₹ 60,000; Inventory at the close of the year ₹ 40,000. Inventory turnover ratio is

![](_page_30_Picture_278.jpeg)

#### **Answers:**

![](_page_30_Picture_279.jpeg)

*II. Very short answer questions:*

# **1. What is meant by accounting ratios?**

When ratios are calculated on the basis of accounting information, these are called 'accounting ratios'.

#### **2. What is quick ratio?**

 Quick ratio gives the proportion of quick assets to current liabilities. It is otherwise called 'liquid ratio' or 'acid test ratio'. It is computed as follows:

Quick ratio =  $\frac{Quick \; assets}{C}$ 

Current liability

# **3. What is meant by debt equity ratio?**

 Debt equity ratio is calculated to assess the long term solvency position of a business concern. Debt equity ratio expresses the relationship between long term debt and shareholders' funds. It is computed as follows:

Long term debts

**Debt equity ratio**  $=$   $\frac{\text{Bong}}{\text{Shareholder}}$  *s* fund

# **4. What does return on investment ratio indicate?**

 Return on investment shows the proportion of net profit before interest and tax to capital employed (shareholders' funds and long term debts).

Return on Investment (ROI) =  $\frac{\text{Net profit before interest and tax}}{\text{Corital computed}} \times 100$ 

Capital employed

# **5. State any two limitations of ratio analysis**.

#### **1. Ratios are only means:**

Ratios are not end in themselves but they are only means to achieve a particular purpose.

# **2. Accuracy of financial information:**

 If the financial statements are inaccurate, ratios computed based on that will also be inaccurate.

# *III. Short answer questions:*

# **1. Explain the objectives of ratio analysis.**

- 1. To simplify accounting figures
- 2. To facilitate analysis of financial statements
- 3. To analyse the operational efficiency of a business
- 4. To help in budgeting and forecasting
- 5. To facilitate intra firm and inter firm comparison of performance

# **2. What is inventory conversion period? How is it calculated?**

 Inventory conversion period is the time taken to sell the inventory. A shorter inventory conversion period indicates more efficiency in the management of inventory. It is computed as follows:

![](_page_31_Picture_204.jpeg)

 Inventory conversion period (in months) = Inverntory turnover ratio

# **3. How is operating profit ascertained?**

Operating profit is calculated by the following ways:

Operating profit = Gross profit\*  $-$  Operating expenses\*\*

Operating profit = Revenue from operations  $-$  Operating Cost

 $*Gross profit = Sales - Cost of goods sold$ 

\*\*Operating Cost = Selling + Office + Distribution + Administrative Expenses

# **4. State any three advantages of ratio analysis.**

# **1. Measuring operational efficiency:**

 Ratio analysis helps to know operational efficiency of a business by finding the relationship between operating cost and revenues and also by comparison of present ratios with those of the past ratios.

# **2. Measuring financial solvency:**

 Ratio analysis helps to ascertain the liquidity or short term solvency and long term solvency of a business concern.

# **3. Facilitating investment decisions:**

 Ratio analysis helps the management in making effective decisions regarding profitable avenues of investment.

# **4. Analysing the profitability:**

 Ratio analysis helps to analyse the profitability of a business in terms of sales and investments.

#### **5. Intra firm comparison:**

 Comparison of efficiency of different divisions of an organisation is possible by comparing the relevant ratios.

# **6. Inter firm comparison:**

Ratio analysis helps the firm to compare its performance with other firms.

#### **5. Bring out the limitations of ratio analysis.**

#### **1. Ratios are only means:**

Ratios are not end in themselves but they are only means to achieve a particular purpose.

#### **2. Accuracy of financial information:**

 The accuracy of a ratio depends on the accuracy of information taken from financial statements. If the statements are inaccurate, ratios computed based on that will also be inaccurate.

# **3. Consistency in preparation of financial statements:**

 Inter firm comparisons with the help of ratio analysis will be meaningful only if the firms follow uniform accounting procedures consistently.

# **4. Non-availability of standards or norms:**

 Ratios will be meaningful only if they are compared with accepted standards or norms. Only few financial ratios have universally recognised standards. For other ratios, comparison with standards is not possible.

#### **5. Change in price level:**

 Ratio analysis may not reflect price level changes and current values as they are calculated based on historical data given in financial statements.

![](_page_32_Figure_11.jpeg)

#### **UNIT 10 COMPUTEDISED 4 COOUNTING SYSTEM-TALLY**

![](_page_33_Picture_183.jpeg)

# *II.Very short answer questions:*

# **1. What is automated accounting system?** Automated accounting is an approach to maintain up-to-date accounting records with the aid of accounting software.

# **2. What are accounting reports?**

 Accounting report is a compilation of accounting information that are derived from the accounting records of a business concern.

#### **3. State any five accounting reports.**

- 1. Day books / Journal 2. Ledger 3. Trial balance 4. Income statement
- 5. Balance sheet 6. Cash flow statement

# **4. What is Accounting Information System (AIS)?**

Accounting Information System (AIS) collects financial data, processes them and provides information to the various users. To provide information AIS requires data from other information system that is manufacturing, marketing and human resources.

# **5. What is a group in Tally.ERP 9?**

In 2009, Tally Solutions introduced the software Tally.ERP 9. The software offers comprehensive business management solution. It maintains all books of accounts. Different types of vouchers such as vouchers for receipt, payment, sales, purchases, etc.,

#### *III. Short answer questions:*

# **1. Write a brief note on accounting vouchers.**

 Voucher is a document which contains details of transactions. Transactions are to be recorded through voucher entries. Tally has a set of predefined vouchers such as Purchase, Sales, Payment, Receipt and Contra.

To view the list of voucher types:

Gateway of Tally > Masters > Accounts Info > Voucher Types > Display

# **2. What are the pre-defined ledgers available in Tally.ERP 9?**

Tally has two predefined ledgers:

1. Cash 2. Profit & Loss A/c.

# **3. Mention the commonly used voucher types in Tally.ERP 9.**

1. Receipt Voucher 2. Payment Voucher 3. Contra Voucher

4. Purchase Voucher 6. Sales Voucher 6. Journal Voucher

# **1. Receipt Voucher:**

 All transactions related to receipt either in cash or through bank are recorded using receipt voucher. In this voucher, cash or bank account is debited and other ledger account is credited. To record receipt:

Gateway of Tally > Transactions > Accounting Vouchers > F6:Receipt

# **2. Payment Voucher:**

 All transactions related to payments either in cash or through bank are recorded using payment voucher. In this voucher, cash or bank account is credited and other ledger account is debited. To record payment:

Gateway of Tally > Transactions > Accounting Vouchers > F5:Payment

# **3. Contra Voucher:**

 A transaction involving both cash account and bank account is recorded using contra voucher. The transaction may be for deposit of cash into bank account or withdrawal of cash from bank account. To record contra:

Gateway of Tally > Transactions > Accounting Vouchers > F4:Contra

# **4. Purchase Voucher:**

 Purchase vouchers are used for recording both cash and credit purchases of goods. To record purchases:

Gateway of Tally > Transactions > Accounting Vouchers > F9:Purchase

# **5. Sales Voucher:**

 Sales vouchers are used for recording both cash and credit sales of goods. To record sales:

Gateway of Tally > Transactions > Accounting Vouchers > F8:Sales

# **6. Journal Voucher:**

 Journal vouchers are used for recording transactions involving other than cash, bank, purchases and sales such as depreciation, provision for bad debts. To record journal: Gateway of Tally > Transactions > Accounting Vouchers > F7:Journal

# **4. Explain how to view profit and loss statement in Tally.ERP 9.**

To view Profit and Loss Account

F10: A/c Reports > Profit & Loss  $A/c > AltF1$  (detailed)

**(or)**

Gateway of Tally > Reports > Profit & Loss  $A/c > A$ ltF1 (detailed)

# **5. Explain any five applications of computerised accounting system.**

The applications of CAS are as follows:

# **1. Maintaining accounting records:**

In CAS, accounting records can be maintained easily and efficiently for long time period.

# **2. Inventory management:**

 CAS facilitates efficient management of inventory. Fast moving, slow moving and obsolete inventory can be identified.

# **3. Pay roll preparation:**

 Pay roll involves the calculation of amount due to an employee. Pay of an employee may be calculated based on hours/days worked or units produced.

# **4. Report generation:**

CAS helps to generate various routine and special purpose reports.

# **5. Data import/export:**

 Accounting data and information can be imported from or exported to other users within the organisation as well as outside the organisation.

# **6. Taxation:**

 CAS helps to compute various taxes and to deduct these and deposit the same to the Government account.

*------ ALL THE BEST ------*